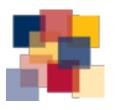

## **QUEEN'S UNIVERSITY LIBRARY**

### The Tri-Agency Open Access Policy: Easy Compliance Quick Guide

The Policy: As of May 2015, all peer-reviewed journal publications resulting from funding by the Tri-Agency (CIHR, NSERC, SSHRC) must be freely available online within 12 months of publication.

To comply with the Tri-Agency Policy, you must either:

Green Open Access: Archive the postprint or the published version in an institutional or subject repository.

Queen's University Library can work with you to deposit your articles in <u>QSpace</u>, Queen's institutional repository.

OR

Gold Open Access: Publish in an Open Access journal

Search the Directory of Open Access Journals (doaj.org) to locate high-impact, scholarly open access journals, which are subject to rigorous peer review just like subscription-based journals or contact the Scholarly Publishing Librarian.

#### Definitions:

#### **Open Access**

Publications that are free to read on the Internet. Readers can download, copy, and distribute an Open Access publication, as long as credit is given to the authors.

#### **Gold Open Access**

Journals in which readers do not require a subscription or any other form of payment, either personally or through their university or library, to access the content. e.g. *PLoS Biology* 

#### **Green Open Access**

The author makes the version of a paper for which they own copyright (typically, of articles published in conventional subscription-based journals) in a subject or institutional repository.

#### QSpace (Queen's Institutional Repository)

An online archive of Queen's research, including publications in peer-reviewed journals, books and book-sections, working papers, conference presentations and more. QSpace is a compliant repository.

#### **Subject Repository**

An online collection of publications in a particular subject area. The repository collects, preserves and provides open access to the publications. Examples include arXiv, RePEc, and PubMed Central. Subject repositories are also called disciplinary repositories.

## The Tri-Agency Open Access Policy: How to Comply

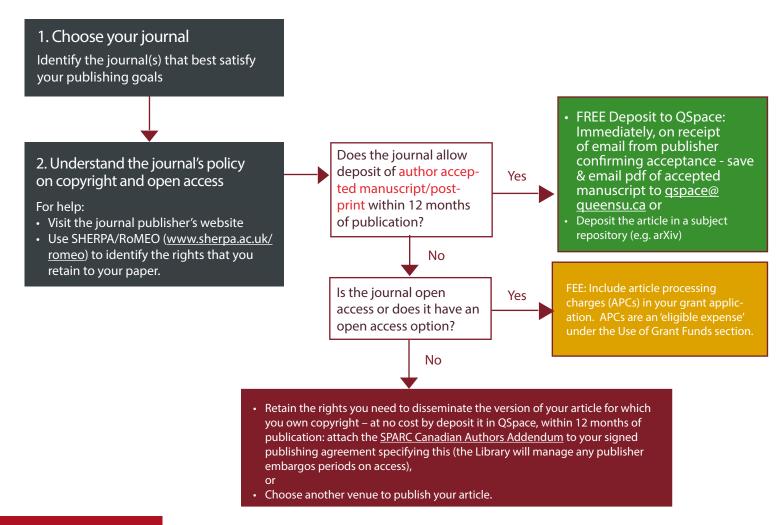

#### **Definitions:**

#### Article Processing Charge (APC)

A fee levied by an open access publisher to cover costs associated with publication. Fees can range from \$200 to \$5000 or more per article.

#### **Author Addendum**

A legal instrument that modifies the publisher's copyright transfer agreement and allows you to keep rights to your article(s). E.g. SPARC Canadian Author Addendum

# Post-print, Author Accepted Manuscript (AAM), Post Peer Reviewed Manuscript

Terms used to describe the accepted version of an article after peer-review, with revisions having been made (usually the copyright of the author). This is the version most publishers allow authors to deposit to QSpace. Note: this is not the final publisher-created version.

Questions? Contact Rosarie Coughlan, Scholarly Publishing Librarian, Email: <a href="mailto:rosarie.coughlan@queensu.ca">rosarie.coughlan@queensu.ca</a>
Phone: 613-533-6000 ext. 77529, Location: Stauffer Library Room 128
Web: <a href="http://library.gueensu.ca/scholcomm/tri-agency">http://library.gueensu.ca/scholcomm/tri-agency</a>

This guide was adapted, with permission, from the SFU Library Guide: 'The Tri-Agency Open Access Policy: How the Library can Help'.